#### Fundamentals of Linear Algebra and Optimization Lasso Regression: Learning an Affine Function

Jean Gallier and Jocelyn Quaintance

CIS Department University of Pennsylvania jean@cis.upenn.edu

May 7, 2020

To learn an affine function *f*(*x*) = *x <sup>⊤</sup>w* + *b*, we solve the following optimization problem

1 2

To learn an affine function *f*(*x*) = *x <sup>⊤</sup>w* + *b*, we solve the following optimization problem

**Program** (**lasso3**):

minimize

subject to

$$
y - Xw - b1_m = \xi
$$
  

$$
w \le \epsilon
$$
  

$$
- w \le \epsilon.
$$

 $ξ$ <sup> $₁$ </sup> $ξ$  +  $τ$ **1**<sup> $₁$ </sup> $_θ$ 

Observe that as in the case of ridge regression, minimization is performed over *ξ*, *w*, *ϵ* and *b*, but *b* is *not* penalized in the objective function.

Observe that as in the case of ridge regression, minimization is performed over *ξ*, *w*, *ϵ* and *b*, but *b* is *not* penalized in the objective function.

Once  $\lambda = \xi$  and *w* are determined, we obtain *b* using the equation

$$
b1_m = y - Xw - \xi,
$$

and since  $\mathbf{1}_m^{\top}\mathbf{1}_m = m$  and  $\mathbf{1}_m^{\top}\xi = \mathbf{1}_m^{\top}\lambda = 0$ , the above yields

$$
b=\overline{y}-\sum_{j=1}^n\overline{X_j}w_j,
$$

where  $\overline{y}$  is the mean of  $y$  and  $\overline{\mathcal{X}^j}$  is the mean of the  $j$ th column of  $X$ .

. .

 $2QQ$ 

### *Lasso Regression: Affine Reduction*

The equation

$$
b = \widehat{b} + \overline{y} - \sum_{j=1}^{n} \overline{X^{j}} w_{j} = \widehat{b} + \overline{y} - (\overline{X^{1}} \cdots \overline{X^{n}}) w,
$$

can be used as in ridge regression to show that the Program (**lasso3**) is *equivalent* to applying lasso regression (**lasso2**) without an intercept term to the centered data, by replacing *y* by  $\hat{y} = y - \overline{y} \hat{1}$  and *X* by  $\hat{X} = X - \overline{X}$ .

#### *Lasso Regression: Affine Reduction*

The equation

$$
b = \widehat{b} + \overline{y} - \sum_{j=1}^{n} \overline{X^{j}} w_{j} = \widehat{b} + \overline{y} - (\overline{X^{1}} \cdots \overline{X^{n}}) w,
$$

can be used as in ridge regression to show that the Program (**lasso3**) is *equivalent* to applying lasso regression (**lasso2**) without an intercept term to the centered data, by replacing *y* by  $\hat{y} = y - \overline{y} \hat{1}$  and *X* by  $\hat{X} = X - \overline{X}$ .

This is the method described by Hastie, Tibshirani, and Wainwright (Section 2.2).

**Example**. We can create a data set  $(X, y)$  where  $X$  a  $100 \times 5$  matrix and  $y$ is a 100 *×* 1 vector using the following Matlab program in which the command randn creates an array of normally distributed numbers.

 $X = \text{randn}(100, 5)$ ;  $ww = [0; 2; 0; -3; 0];$  $y = X*ww + randn(100,1)*0.1;$ 

The purpose of the third line is to add some small noise to the "output" *X ∗ ww*.

The first five rows of *X* are

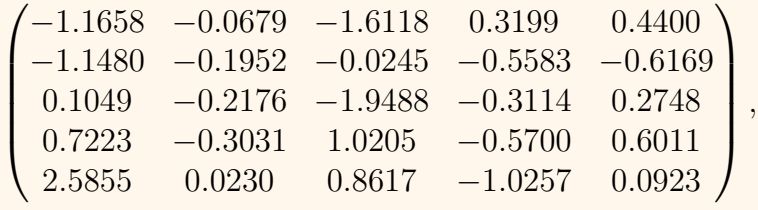

and the first five rows of *y* are

$$
y = \begin{pmatrix} -1.0965 \\ 1.2155 \\ 0.4324 \\ 1.1902 \\ 3.1346 \end{pmatrix}
$$

*.*

We ran the program for lasso using ADMM with various values of *ρ* and *τ* , including  $\rho = 1$  and  $\rho = 10$ .

We ran the program for lasso using ADMM with various values of *ρ* and *τ* , including  $\rho = 1$  and  $\rho = 10$ .

We observed that the program converges a lot faster for  $\rho = 10$  than for  $\rho = 1.$ 

We ran the program for lasso using ADMM with various values of *ρ* and *τ* , including  $\rho = 1$  and  $\rho = 10$ .

We observed that the program converges a lot faster for  $\rho = 10$  than for  $\rho = 1$ .

We plotted the values of the five components of  $w(\tau)$  for values of  $\tau$  from  $\tau = 0$  to  $\tau = 0.5$  by increment of 0.02, and observed that the first, third, and fifth coordinate drop basically linearly to zero (a value less that 10*−*<sup>4</sup> ) around *τ* = 0*.*2. See Figures 1, 2, and 3.

We ran the program for lasso using ADMM with various values of *ρ* and *τ* , including  $\rho = 1$  and  $\rho = 10$ .

We observed that the program converges a lot faster for  $\rho = 10$  than for  $\rho = 1$ .

We plotted the values of the five components of  $w(\tau)$  for values of  $\tau$  from  $\tau = 0$  to  $\tau = 0.5$  by increment of 0.02, and observed that the first, third, and fifth coordinate drop basically linearly to zero (a value less that 10*−*<sup>4</sup> ) around *τ* = 0*.*2. See Figures 1, 2, and 3.

This behavior is also observed in Hastie, Tibshirani, and Wainwright.

. . . . . . . . . . . . . . . . . . . . . . . . . . . . . . . . . . . . . . .

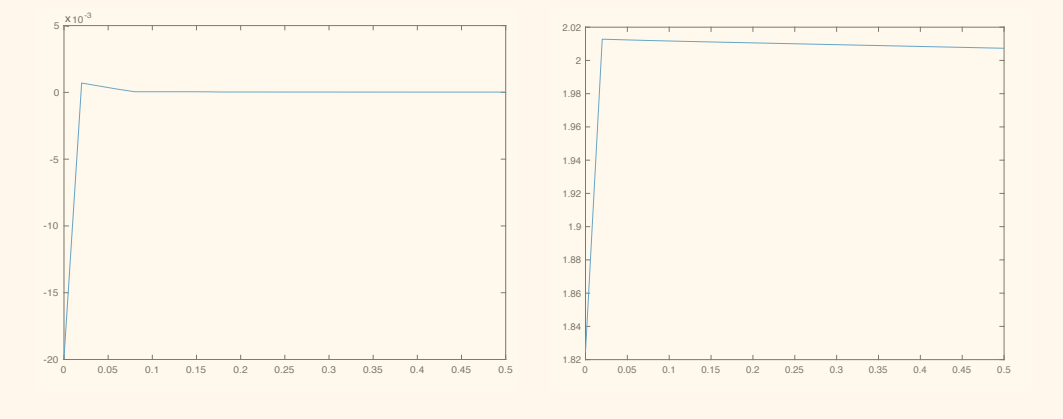

Figure 1: First and second component of *w*.

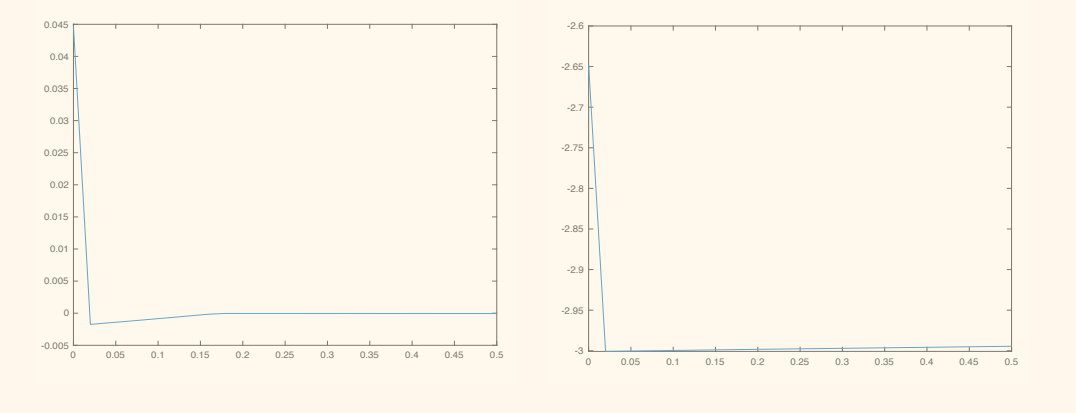

Figure 2: Third and fourth component of *w*.

 $\Box$  $\cdot$   $\sigma$ . . . .  $2QQ$ 

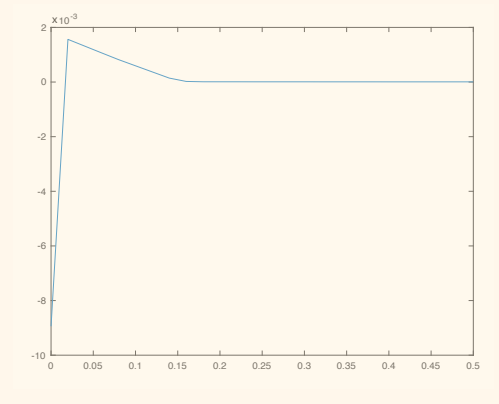

Figure 3: Fifth component of *w*.

For  $\tau = 0.02$ , we have

$$
w = \begin{pmatrix} 0.00003 \\ 2.01056 \\ -0.00004 \\ -2.99821 \\ 0.00000 \end{pmatrix}, \quad b = 0.00135.
$$

This weight vector *w* is very close to the original vector *ww* = [0; 2; 0; *−*3; 0] that we used to create *y*.

This weight vector *w* is very close to the original vector  $ww = [0; 2; 0; -3; 0]$ that we used to create *y*.

For large values of  $\tau$ , the weight vector is essentially the zero vector. This happens for  $\tau = 235$ , where every component of *w* is less than  $10^{-5}$ .

It is interesting to compare the behavior of the methods:

1. Ridge regression (**RR6**) (which is equivalent to (**RR3**)).

- 1. Ridge regression (**RR6**) (which is equivalent to (**RR3**)).
- 2. Ridge regression  $({\bf RR3}b)$ , with  $b$  penalized (by adding the term  $\mathit{Kb}^{2}$  to the objective function).

- 1. Ridge regression (**RR6**) (which is equivalent to (**RR3**)).
- 2. Ridge regression  $({\bf RR3}b)$ , with  $b$  penalized (by adding the term  $\mathit{Kb}^{2}$  to the objective function).
- 3. Least squares applied to [*X* **1**].

- 1. Ridge regression (**RR6**) (which is equivalent to (**RR3**)).
- 2. Ridge regression  $({\bf RR3}b)$ , with  $b$  penalized (by adding the term  $\mathit{Kb}^{2}$  to the objective function).
- 3. Least squares applied to [*X* **1**].
- 4. (**lasso3**).

When  $n \leq 2$  and *K* and  $\tau$  are small and of the same order of magnitude, say 0*.*1 or 0*.*01, there is no noticeable difference.

We ran out programs on the data set of 200 points generated by the following Matlab program:

```
X14 = 15*randn(200, 1);ww14 = 1;y14 = X14*ww14 + 10*randn(200,1) + 20;
```
The result is shown in Figure 4, with the following colors: Method (1) in magenta, Method (2) in red, Method (3) in blue, and Method (4) in cyan. All four lines are identical.

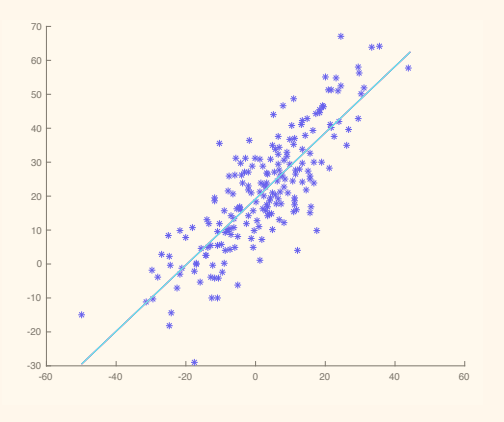

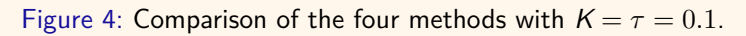

In order to see a difference we also ran our programs with  $K = 1000$  and *τ* = 10000; see Figure 5.

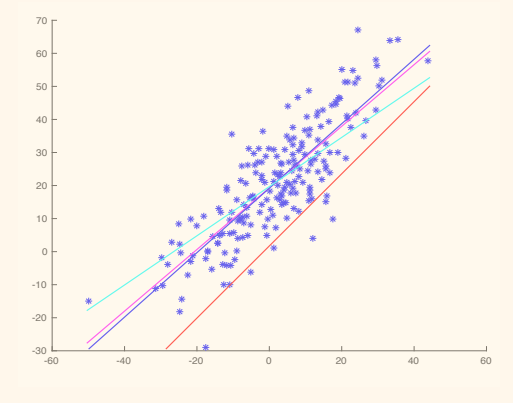

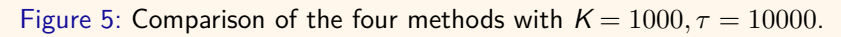

As expected, due to the penalization of *b*, Method (3) yields a significantly lower line (in red), and due to the large value of  $\tau$ , the line corresponding to lasso (in cyan) has a smaller slope.

As expected, due to the penalization of *b*, Method (3) yields a significantly lower line (in red), and due to the large value of  $\tau$ , the line corresponding to lasso (in cyan) has a smaller slope.

Method (1) (in magenta) also has a smaller slope but still does not deviate that much from least squares (in blue). It is also interesting to experiment on data sets where *n* is larger (say 20*,* 50).